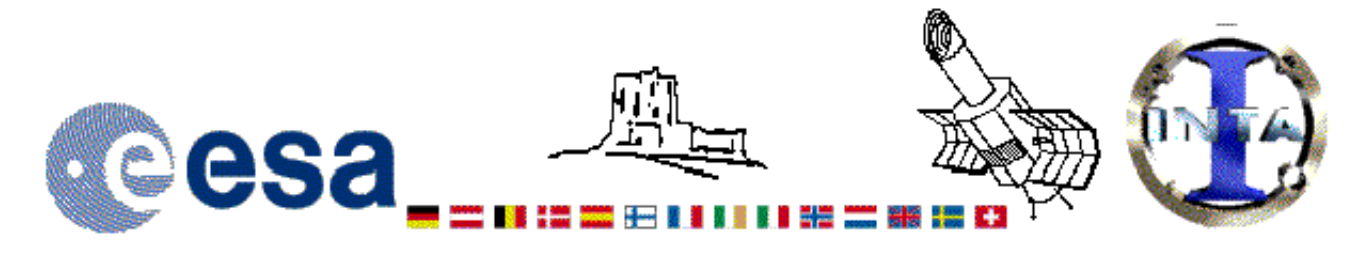

## The INES Archive Data Server

## LWR06105LS.FITS Headers

## **Primary Header**

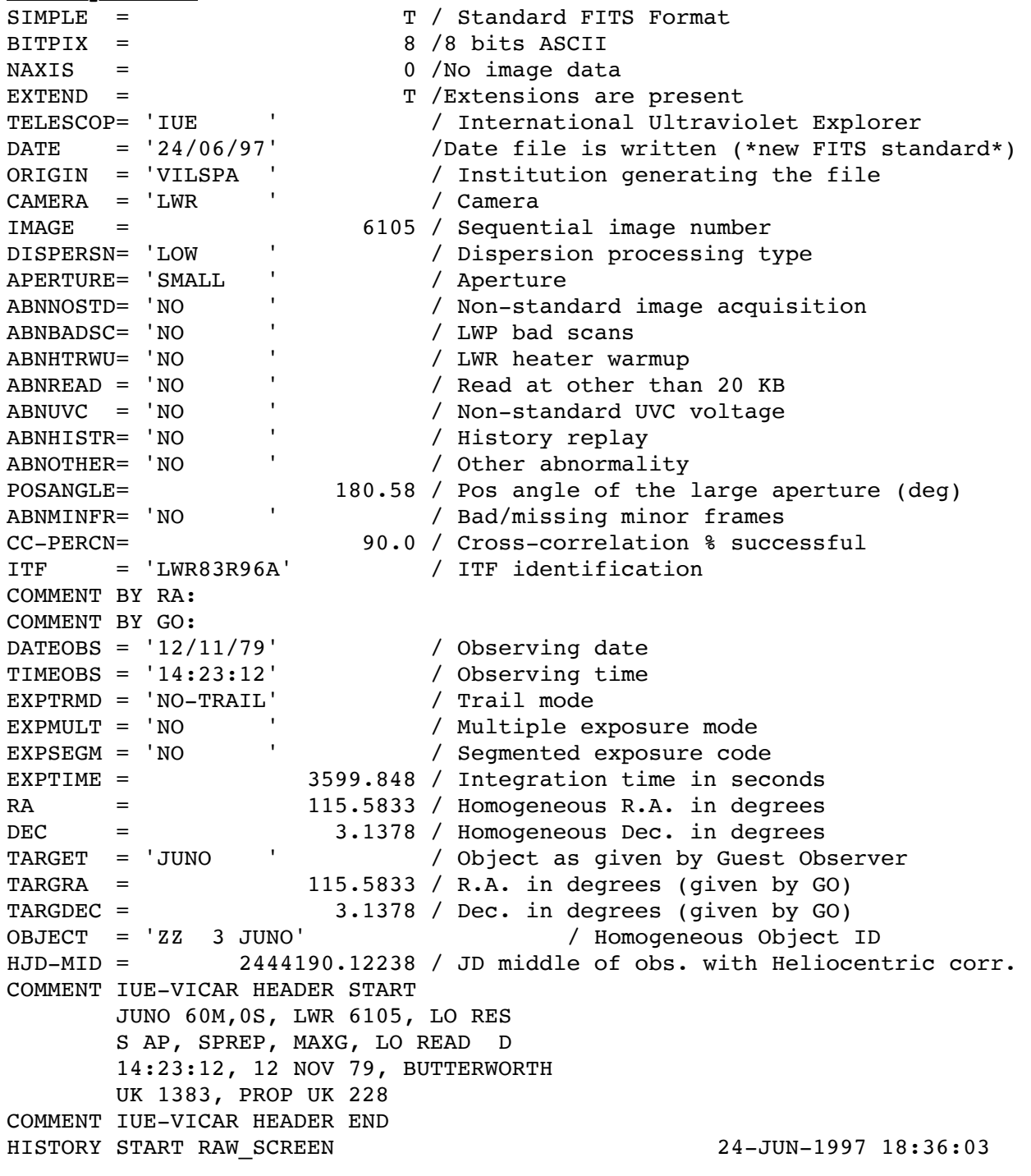

HISTORY 35 BRIGHT SPOTS DETECTED HISTORY 0 MISSING MINOR FRAMES DETECTED HISTORY 0 LINES AFFECTED BY MICROPHONICS: HISTORY LARGE APERTURE CONTINUUM DN LEVEL = 0 HISTORY SMALL APERTURE CONTINUUM DN LEVEL = 84 HISTORY BACKGROUND DN LEVEL = 39 HISTORY END RAW SCREEN 24-JUN-1997 18:36:42 HISTORY START EXTRACTION 21-JAN-1998 05:56:22 HISTORY INES NOISE MODEL USED HISTORY CROSS-DISPERSION PROFILES BINNED IN 5 BLOCKS HISTORY DEFAULT EXTRACTION HISTORY DEFAULT POINT SOURCE PROFILE CENTERED AT 23.8 HISTORY REJECT PIXELS DEVIATING BY 5.0 SIGMA HISTORY OUT OF 8320 PIXELS 0 REJECTED AS COSMIC RAY HITS HISTORY END EXTRACTION 21-JAN-1998 05:56:28 END

```
Binary Table Header
```
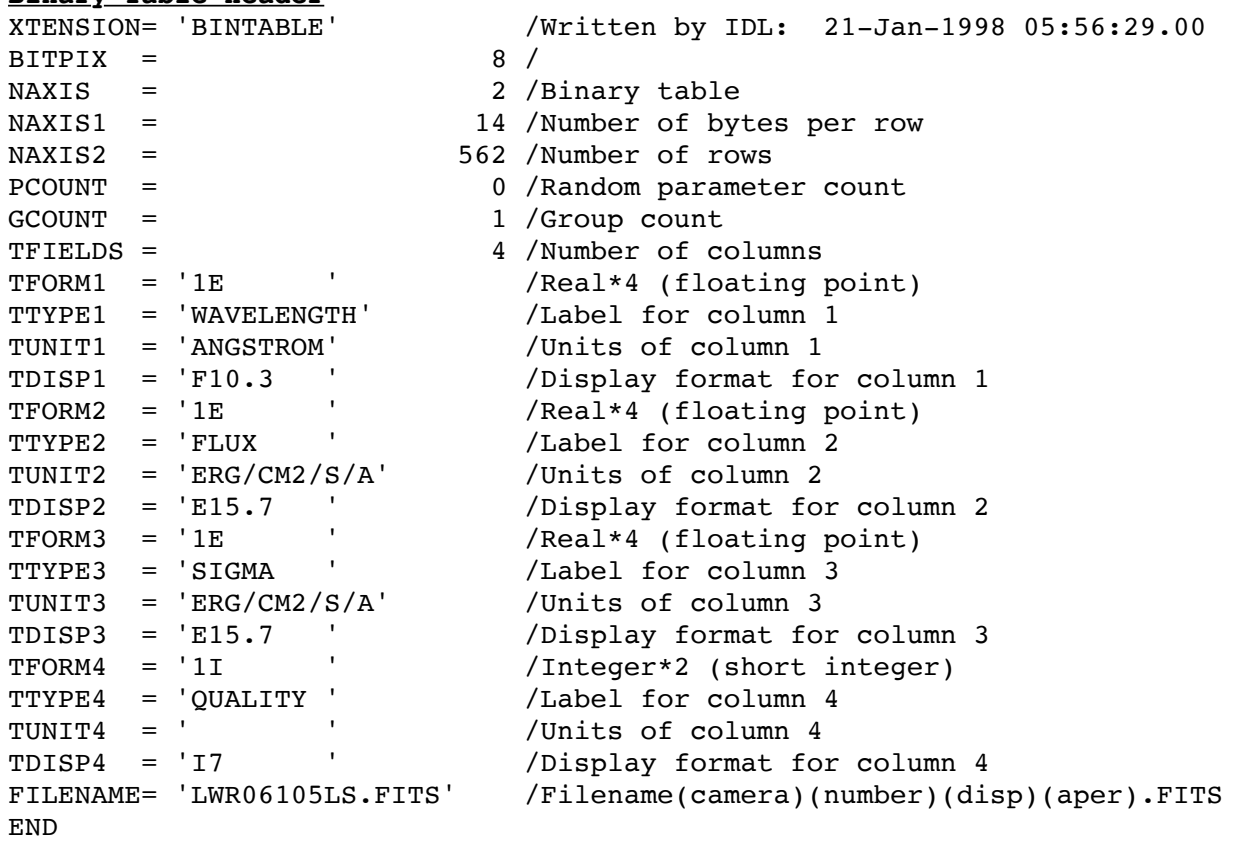

## Home | HelpDesk | Overview | LAEFF

*Version 3.0 - June 2000*